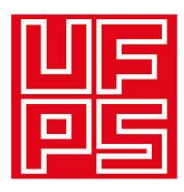

#### UNIVERSIDAD FRANCISCO DE PAULA SANTANDER BIBLIOTECA EDUARDO COTE LAMUS

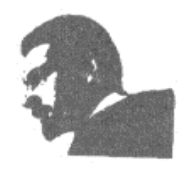

#### RESUMEN TESIS DE GRADO

AUTOR (ES):

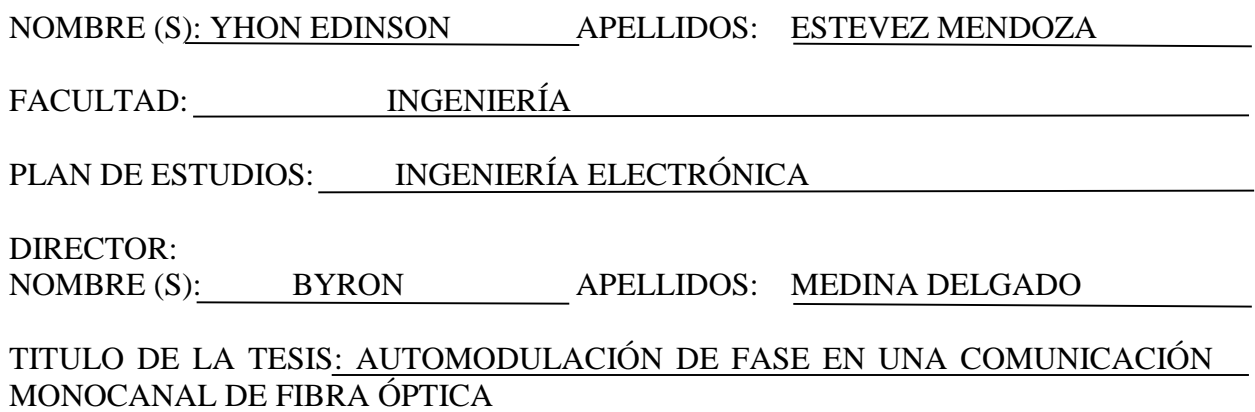

RESUMEN:

La información que transita por canales de fibra óptica sufre distorsiones debido a la aparición de efectos lineales y no lineales los cuales restringen la velocidad de transmisión, en este documento se estudia uno de estos errores como lo es el error no lineal automodulación de fase (SPM) el cual genera un desfase en los pulsos trasmitido ocasionando errores de bit en la comunicación. Este proyecto está orientado a evaluar el comportamiento del error no lineal SPM en una comunicación monocanal de fibra óptica utilizando Matlab. Su desarrollo parte de un modelado matemático ya definido, para ser representado en código de Matlab y a si realizar un posterior análisis. Para realizar las simulaciones se implementó un canal de comunicaciones en fibra óptica teniendo en cuenta los parámetro que rigen las redes XGPON o 10GPON que son la siguiente generación de red óptica Pasiva con Capacidad de Gigabit. Para realizar las simulaciones se definieron tres distancias 20,40 y 60km y tres valores de potencias de 4, 10 y 20mW, con velocidades de transmisión de 10 Gbit/s en longitud de onda de 1550 y 1310 nm respectivamente. Usando modulaciones QPSK y DPSK. Los parámetros para desarrollar la simulación se definieron teniendo en cuenta las recomendaciones de La Unión Internacional de Telecomunicaciones (UIT). Mediante un análisis grafico se pudo identificar los parámetros de los cuales depende este error como lo son la potencia, el área efectiva entre otros. El error SPM por sí solo no es perjudicial para las redes XGPON en modulaciones QPSK y DPSK, considerando que el máximo desfase obtenido en el proyecto fue de 28.8 grados; siempre y cuando se tengan en cuenta la potencia, la distancia y los tipos de fibra de acuerdo con las recomendaciones de la UIT (G652, G987, G691 y G957).

**Palabras clave**: Automodulación de fase, Fibra óptica monomodo (SMF), Modulación por desplazamiento de fase en cuadratura (QPSK).

CARACTERÍSTICAS:

PAGINAS: \_86\_\_\_ PLANOS: 0 ILUSTRACIONES: 0 CD-ROM: 1

**AUTOMODULACIÓN DE FASE EN UNA COMUNICACIÓN MONOCANAL** 

# **DE FIBRA ÓPTICA**

#### **YHON EDINSON ESTEVEZ MENDOZA**

#### **UNIVERSIDAD FRANCISCO DE PAULA SANTANDER**

# **FACULTAD DE INGENIERÍA**

# **PROGRAMA DE INGENIERÍA ELECTRÓNICA**

# **SAN JOSÉ DE CÚCUTA**

**2015**

# **AUTOMODULACIÓN DE FASE EN UNA COMUNICACIÓN MONOCANAL DE FIBRA ÓPTICA**

#### **PRESENTADO POR:**

#### **YHON EDINSON ESTEVEZ MENDOZA**

**Proyecto de grado presentado para optar por el título de INGENIERO ELECTRÓNICO**

#### **DIRECTOR:**

#### **BYRON MEDINA DELGADO**

**Ingeniero Electrónico**

#### **UNIVERSIDAD FRANCISCO DE PAULA SANTANDER**

## **FACULTAD DE INGENIERÍA**

### **PROGRAMA DE INGENIERÍA ELECTRÓNICA**

# **SAN JOSÉ DE CÚCUTA**

**2015**

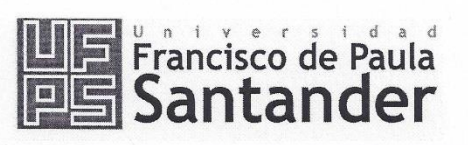

NIT. 890500622 - 6 www.ufps.edu.co

#### ACTA DE SUSTENTACIÓN DE UN TRABAJO DE GRADO

FECHA:

San José de Cúcuta, 29 de Abril de 2015

HORA:

4:00 p.m.

LUGAR: **SALA 4 - CREAD** 

PLAN DE ESTUDIOS: INGENIERÍA ELECTRÓNICA

Título de la Tesis:

"AUTOMODULACION DE FASE EN UNA COMUNICACIÓN MONOCANAL DE FIBRA ÓPTICA".

Jurados:

IE. PhD DINAEL GUEVARA IBARRA IE. Esp. SERGIO IVÁN QUINTERO AYALA

Director:

IE. M.Sc. BYRON MEDINA DELGADO

Nombre de los Estudiantes Código YHON EDINSON ESTÉVEZ MENDOZA 1160212

Calificación Cuatro, cinco 4,5

 $\mathcal{M} \rightarrow \mathcal{M}$ 

# **MERITORIA**

IE. PhD DINAEL GUEVARA IBARRA

Vo.Bo. IE. DINAEL GUEVARA IBARRA, Ph.D. Coordinador Comité Curricular Ingeniería Electrónica

 $\sigma$ 

IE. Esp. SERGIO IVÁN QUINTERO AYALA

Av. Gran Colombia No. 12E-96 Colsag Teléfono: 5776655 Cúcuta - Colombia

#### TABLA DE CONTENIDO

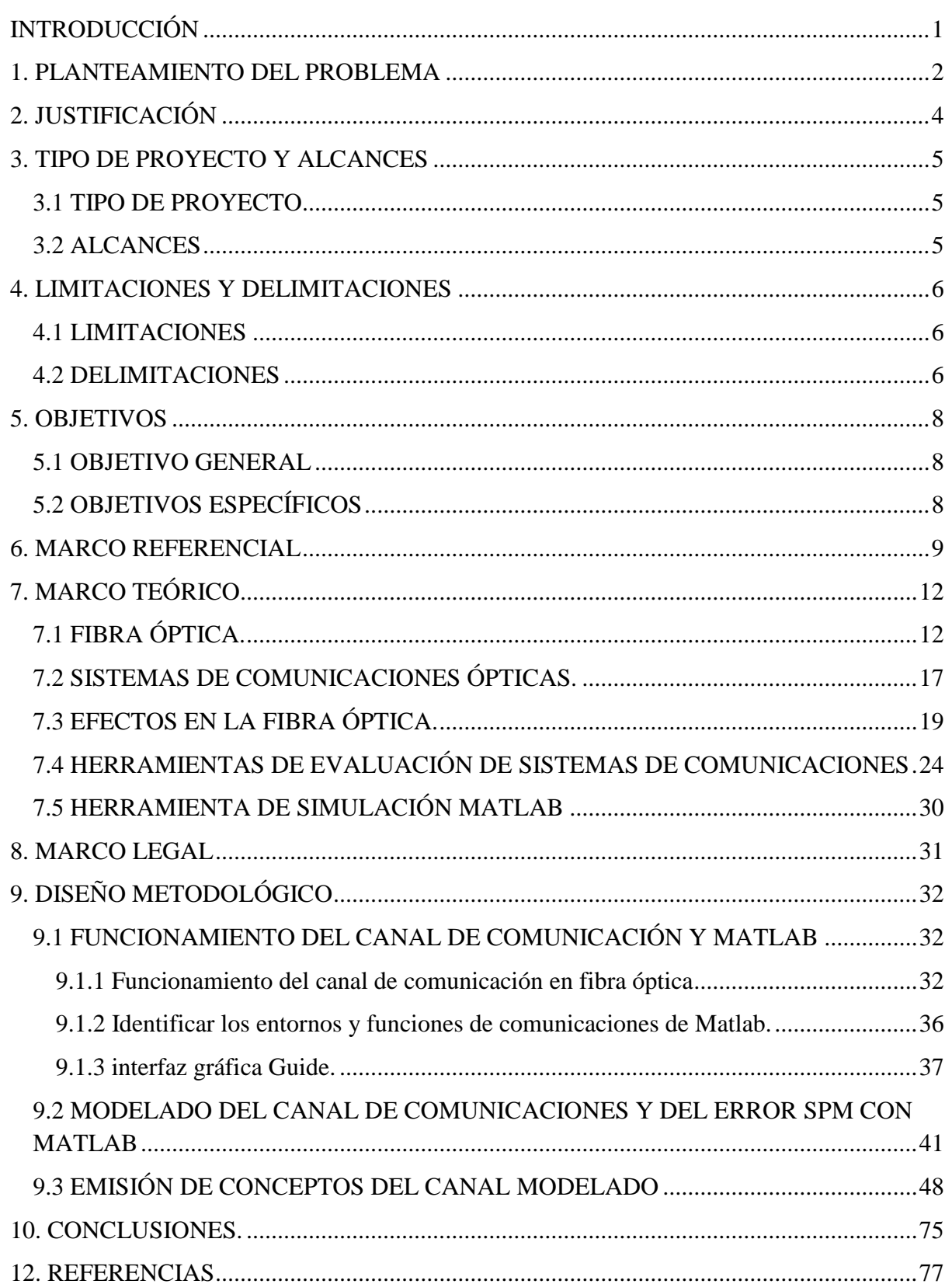